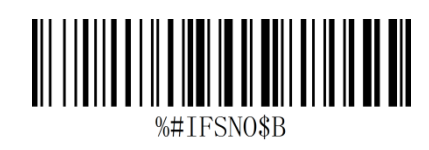

2.

1.

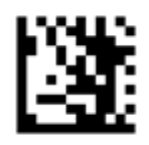

Enter Configuration

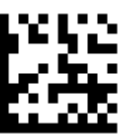

Restore Factory Default Configuration

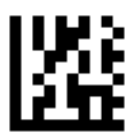

Serial Port

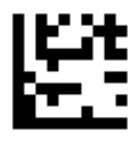

Baud rate 19200

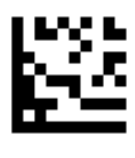

CR

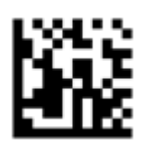

Exit Configuration